# Arduino Programming Part 1

EAS 199A, Fall 2010, Lecture 5

Gerald Recktenwald Portland State University gerry@me.pdx.edu

## **Overview**

- Discuss details, now that you had a taste
- Arduino Environment
- Basic code components
	- ❖ Two required functions: startup() and loop()
	- ❖ Variables
	- ❖ Calling built-in functions

Arduino Programming: EAS 199A

## **References**

#### • These notes borrow from

- ❖ Arduino web site
	- ‣ http://arduino.cc/en/Guide/Environment
	- ‣ http://arduino.cc/en/Tutorial/HomePage
- ❖ Adafruit tutorial #1 and 2
	- ‣ http://www.ladyada.net/learn/arduino/lesson2.html
- ❖ Leah Buechley's Introduction to Arduino
	- ‣ http://web.media.mit.edu/~leah/LilyPad/03\_arduino\_intro.html

2

## Basic Process

### Design the circuit:

- ❖ What are electrical requirements of the sensors or actuators?
- ❖ Identify inputs (analog inputs)
- ❖ Identify digital outputs

### Write the code

- ❖ Build incrementally
	- $\rightarrow$  Get the simplest piece to work first
	- ‣ Add complexity and test at each stage
- ‣ Save and Backup frequently ❖ Use variables, not constants
- ❖ Comment liberally

Arduino Programming: EAS 199A

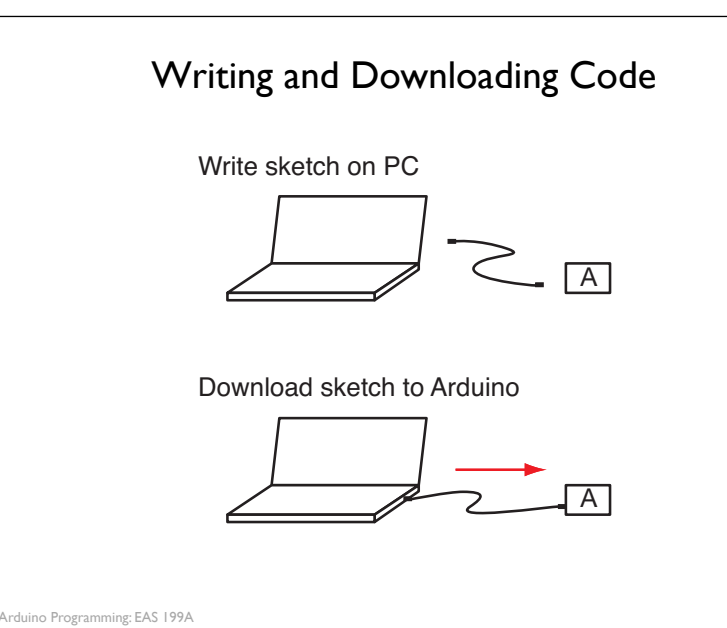

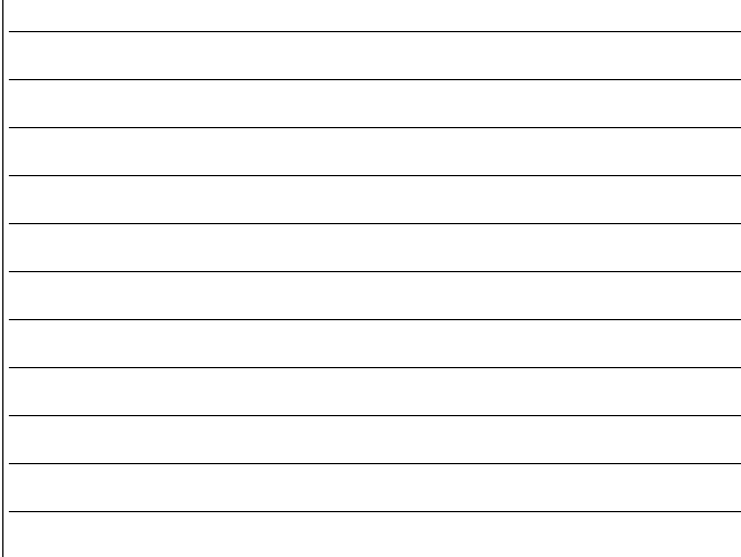

4

5

6

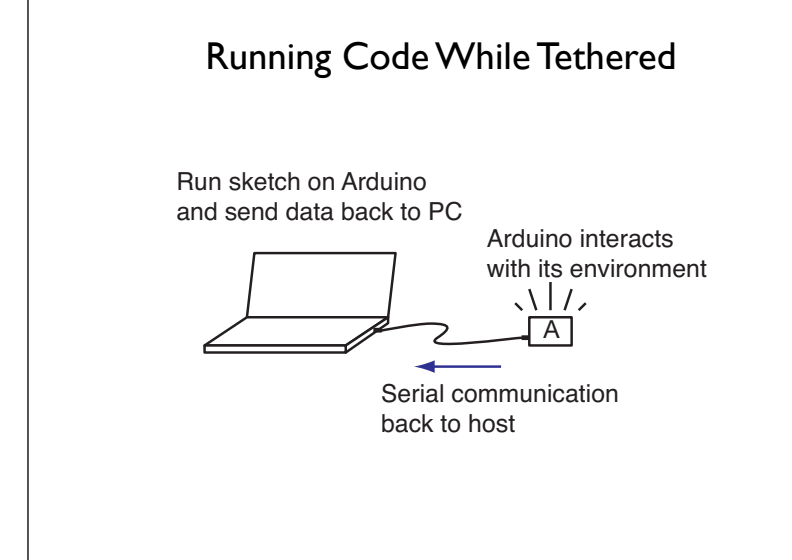

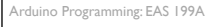

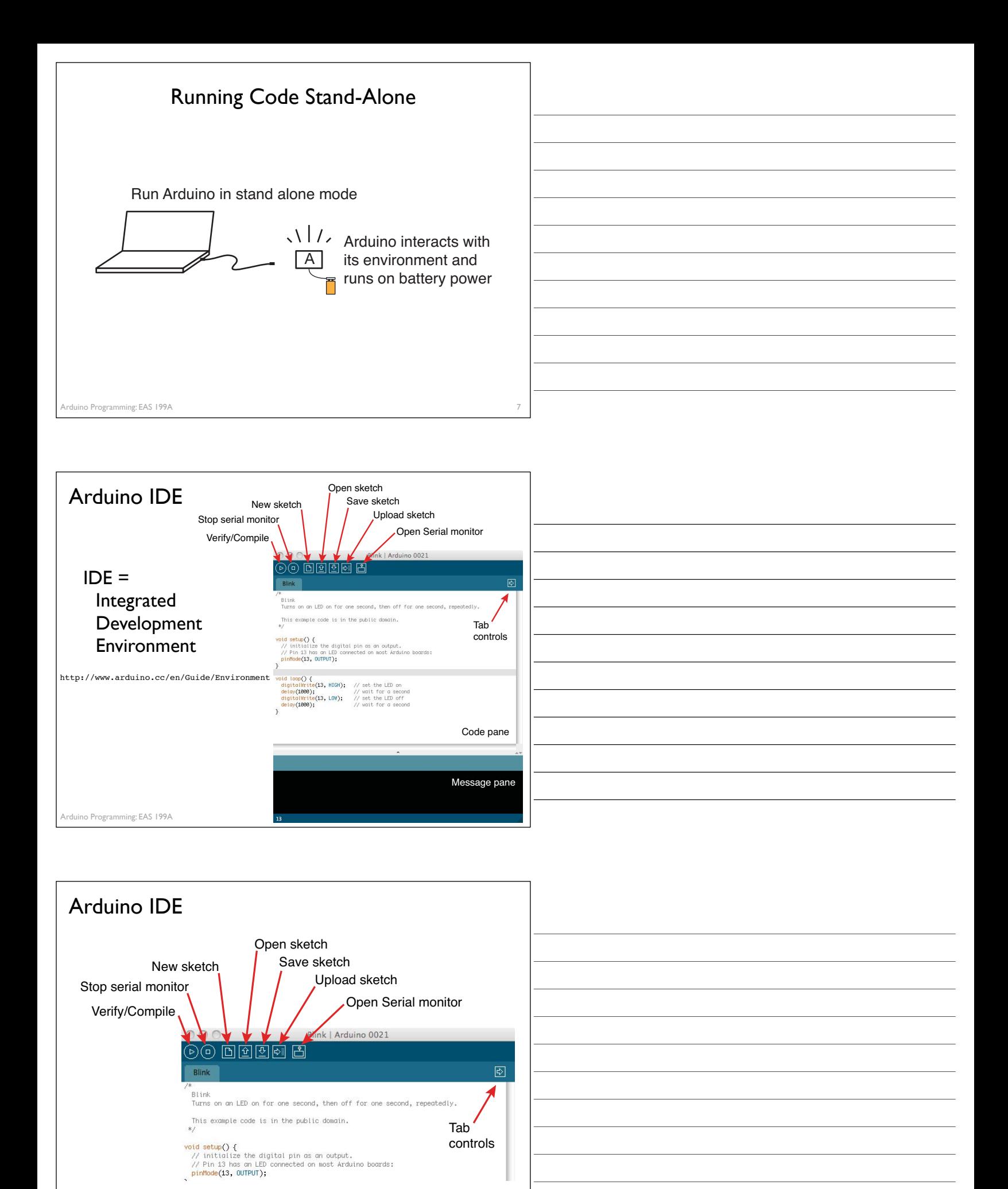

9

#### duino Programming: EAS 199A http://www.arduino.cc/en/Guide/Environment

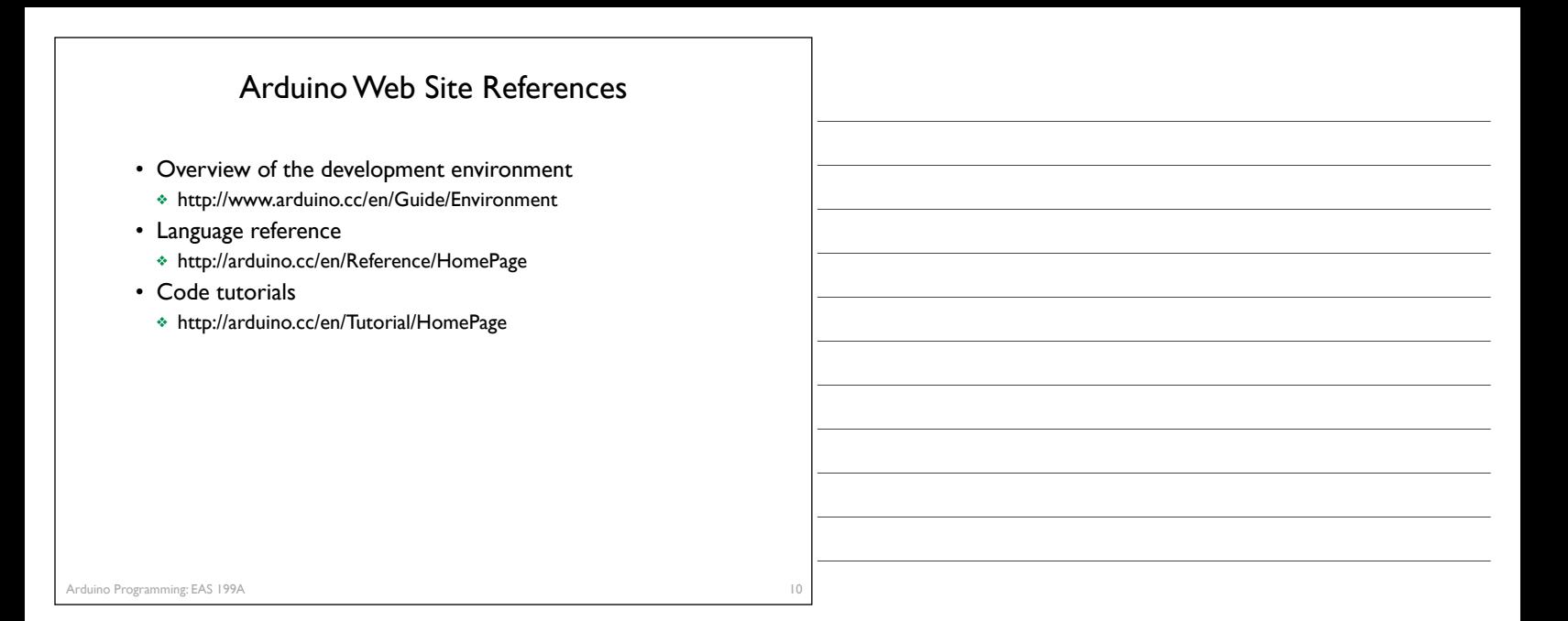

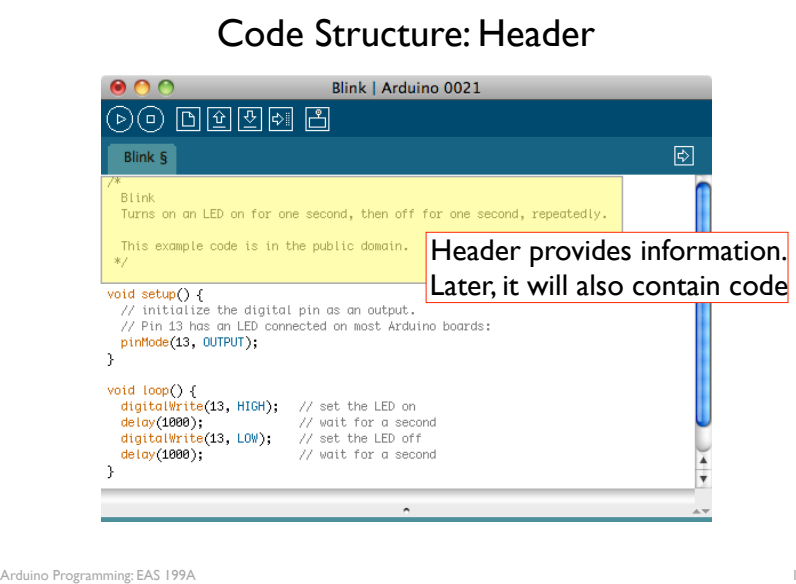

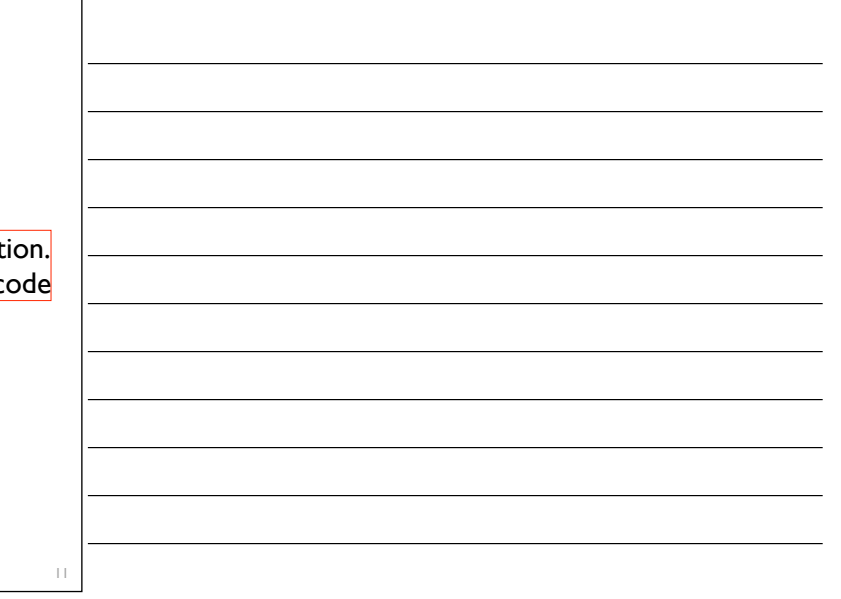

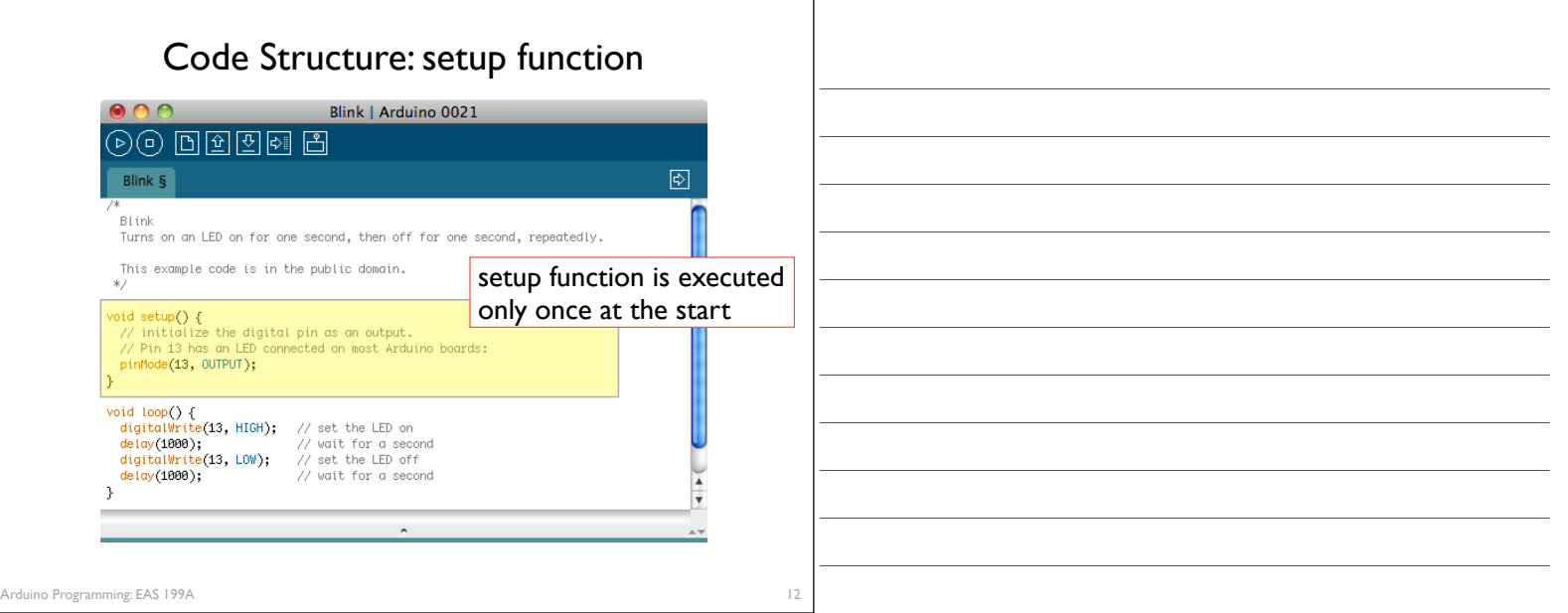

## Code Structure: loop function

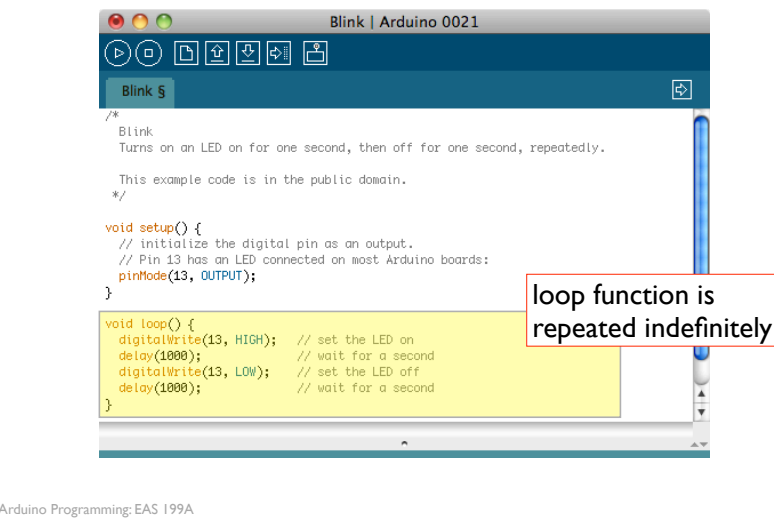

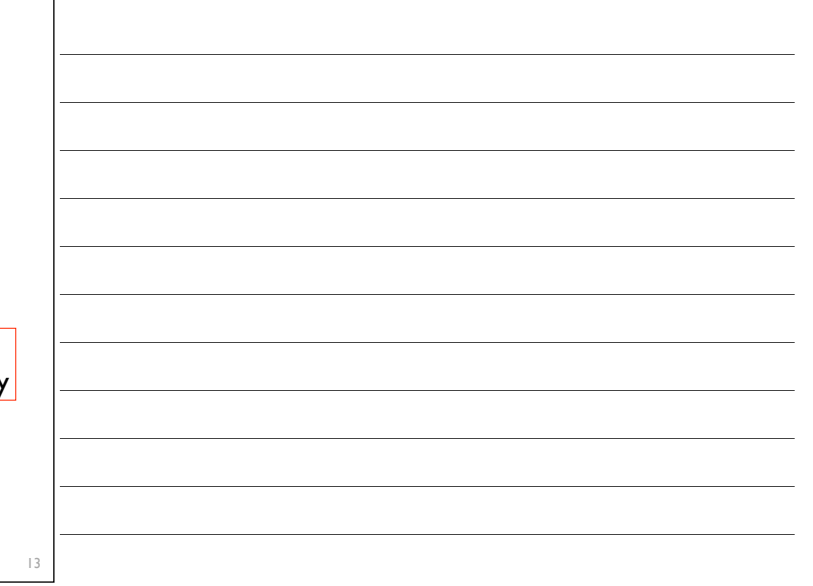

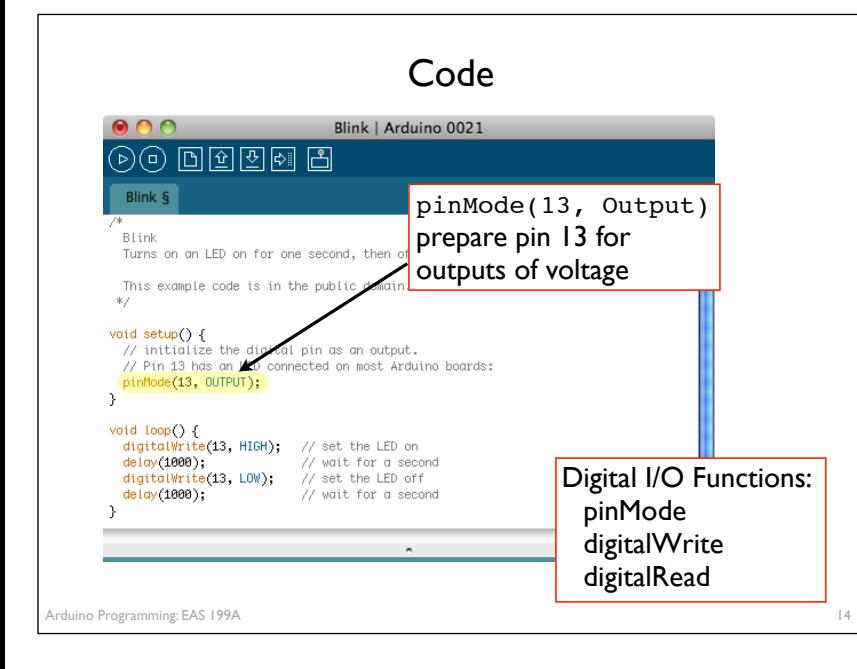

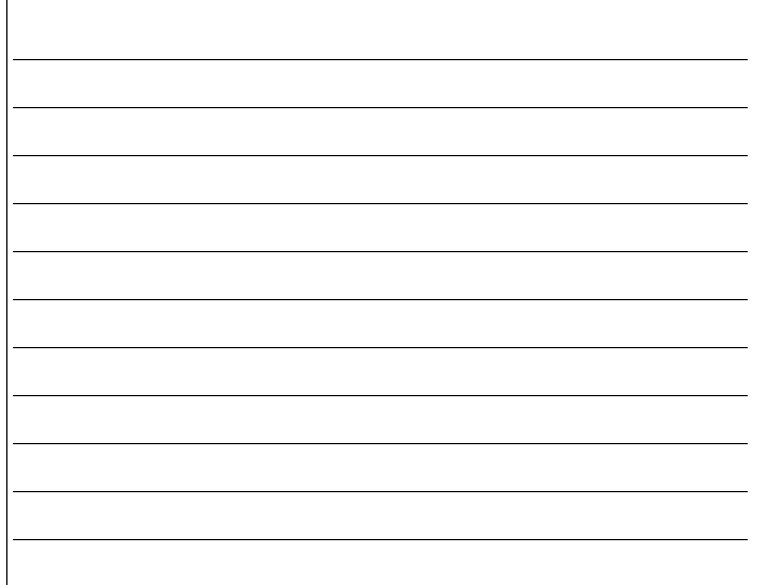

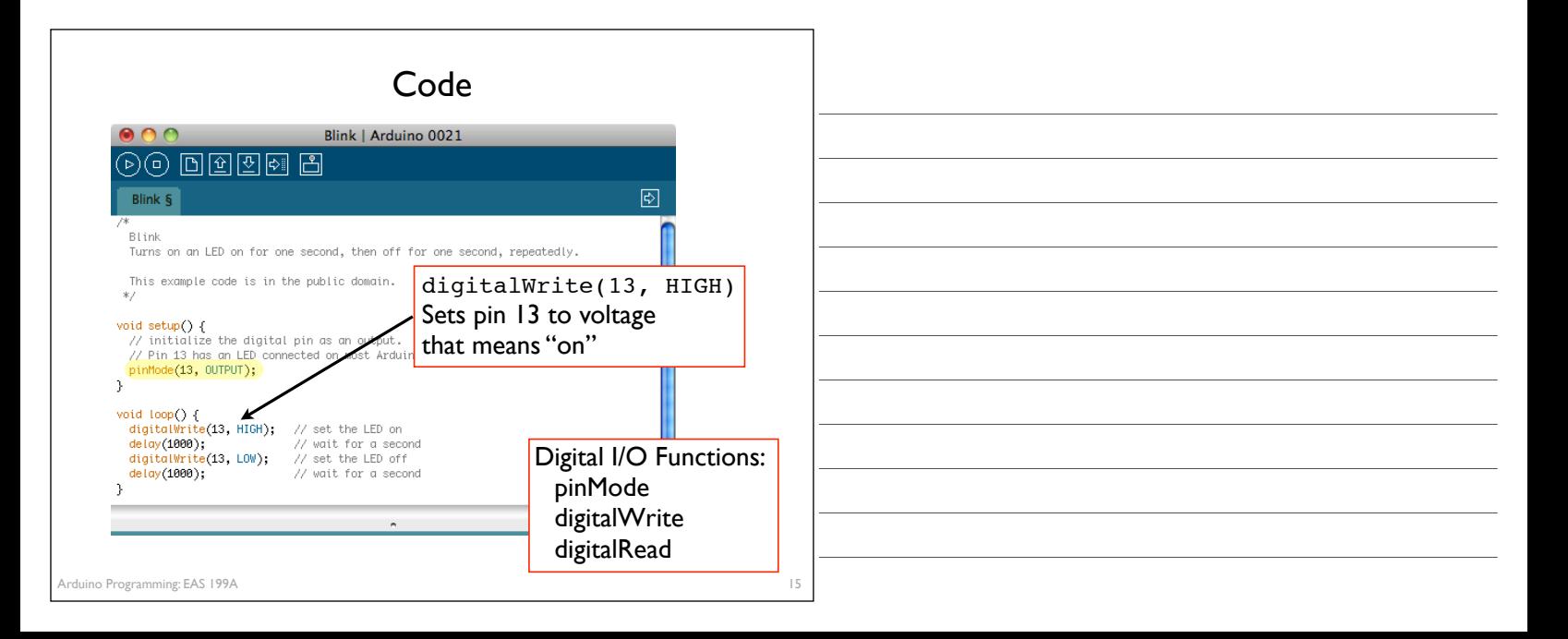

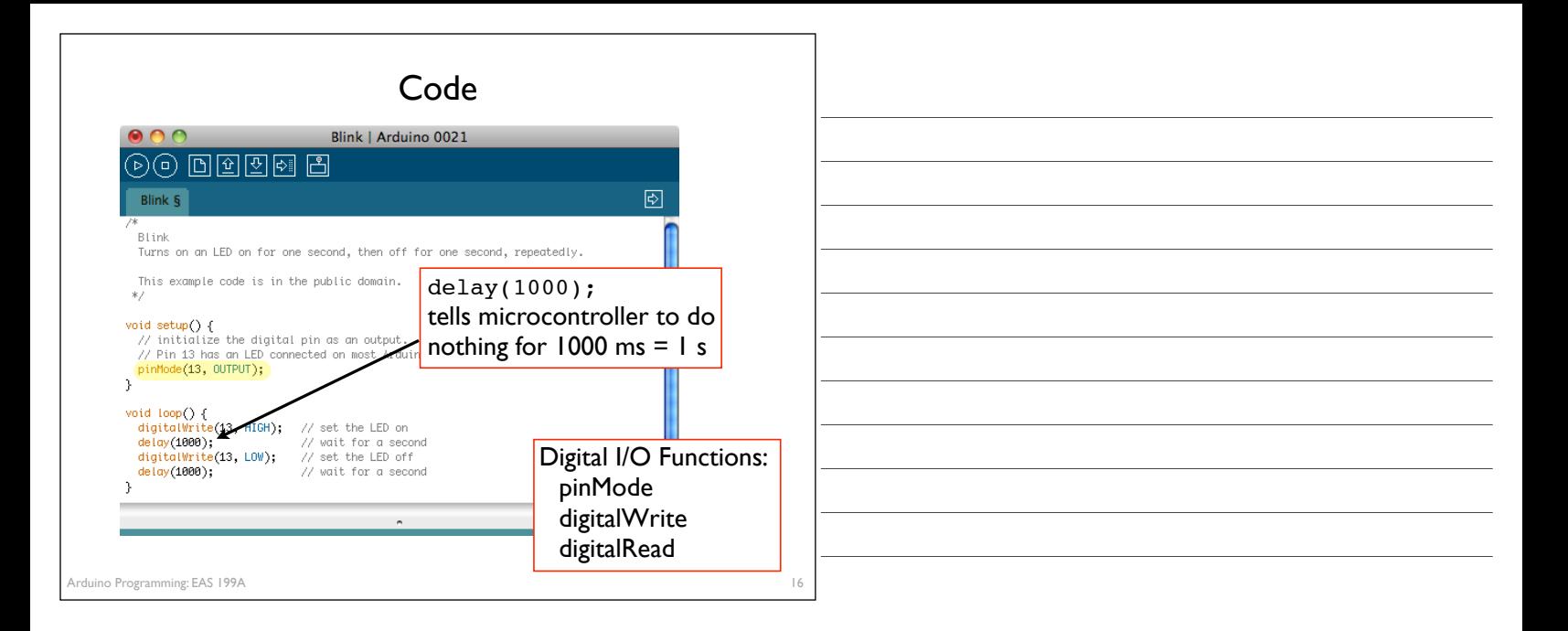

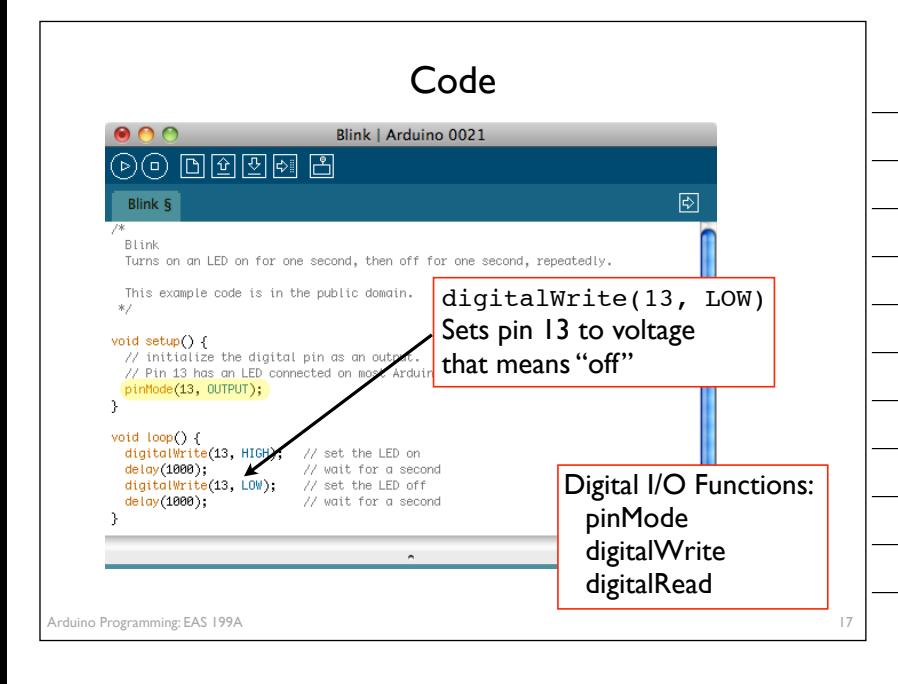

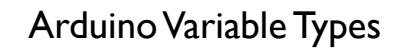

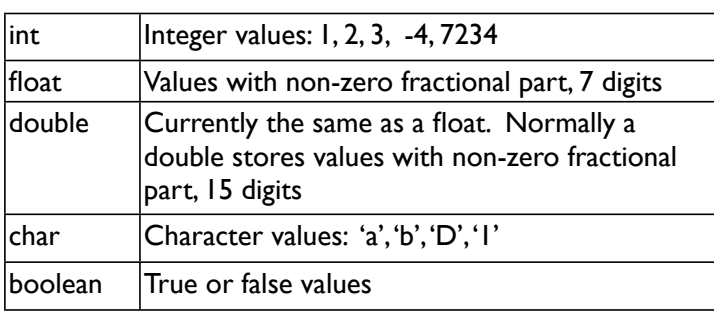

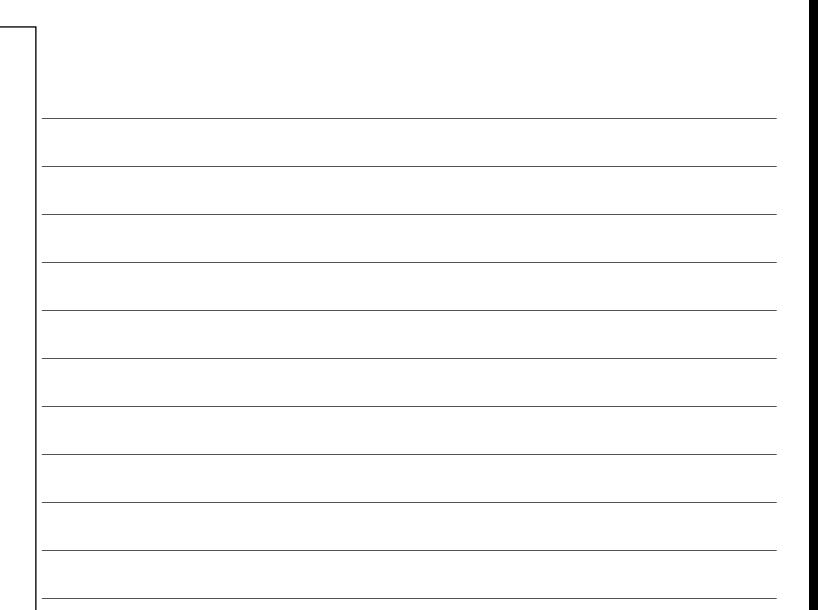

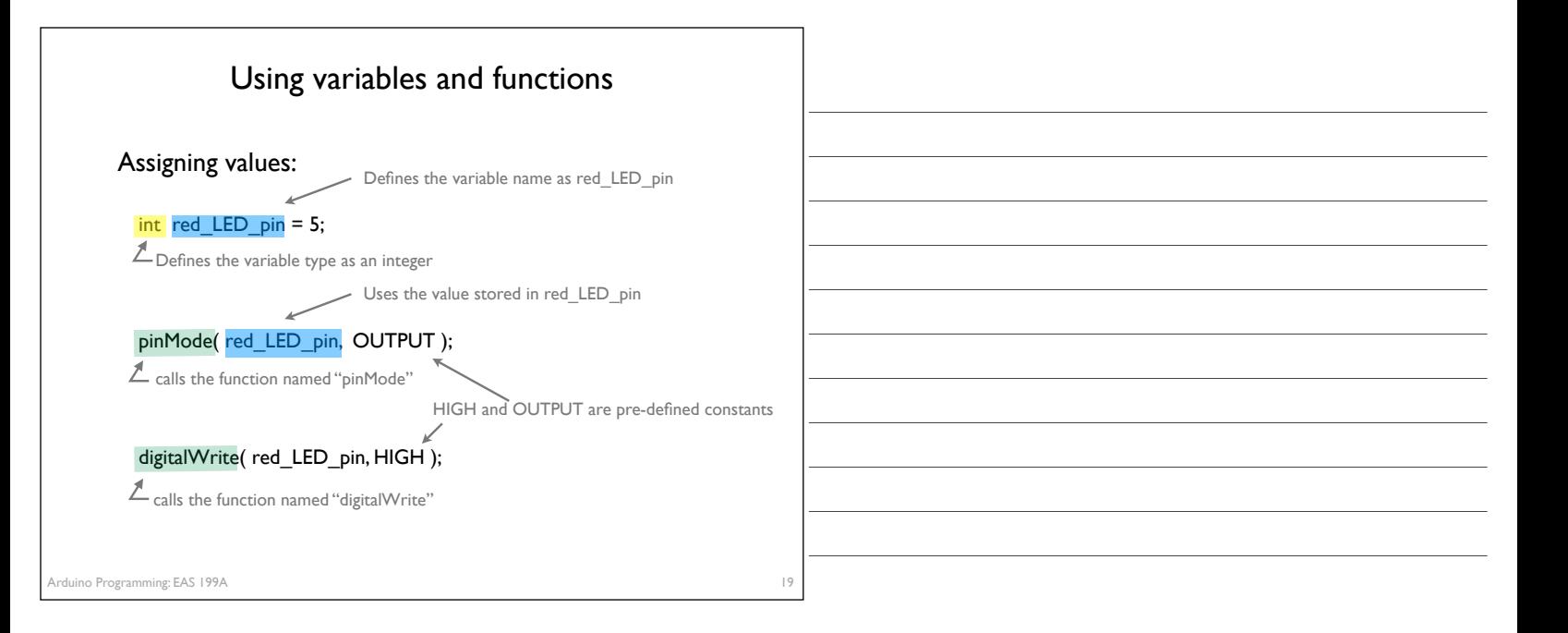